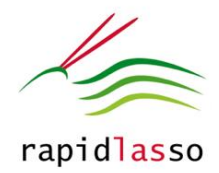

# **LAStools**

# Tools Basic Description

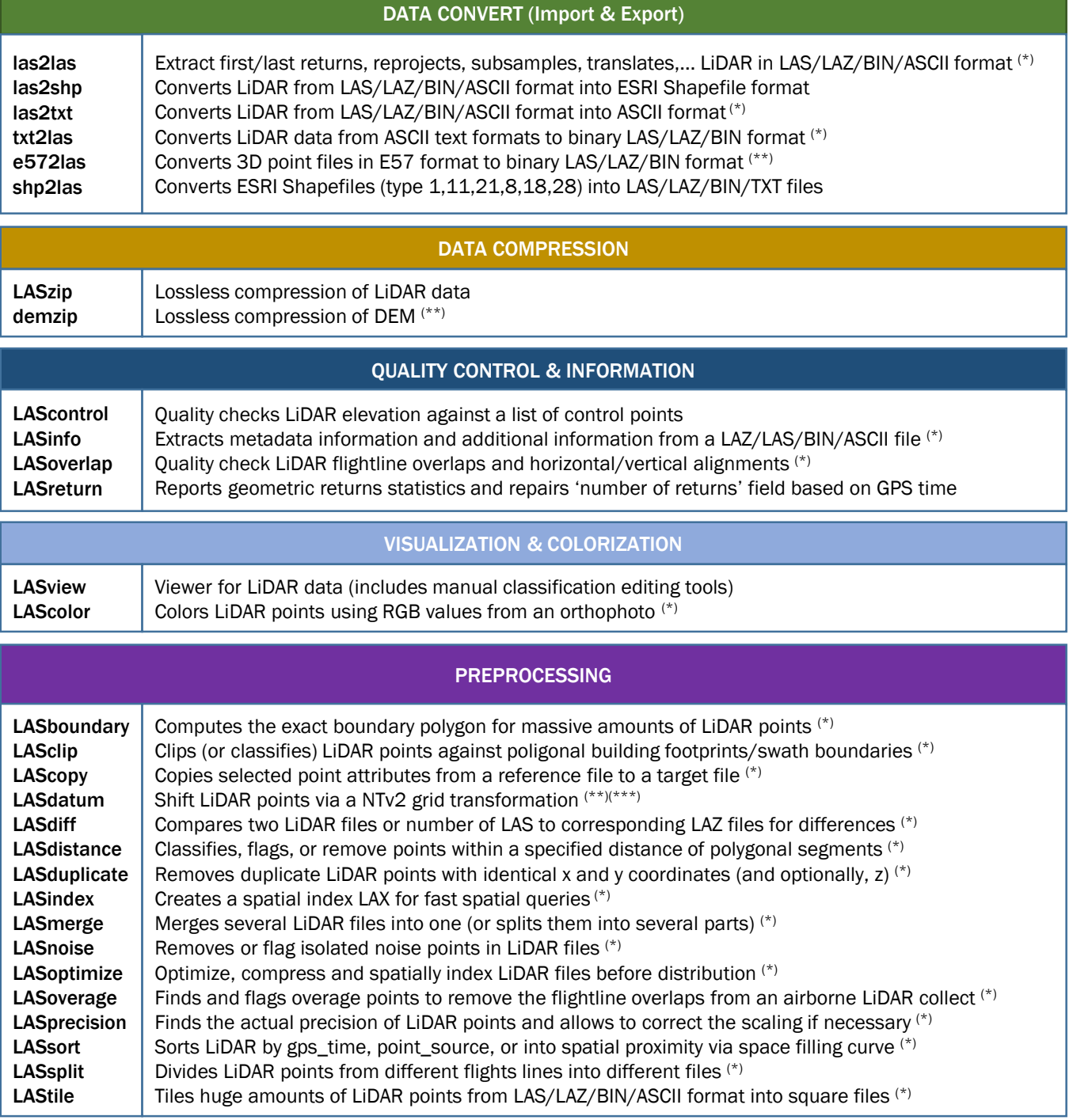

(\*) Available in 32 and 64 bits versions. Please use LASxxxx64.exe program for 64 bits systems obtaining a more adequate use of your computer's resources.

(\*\*) Execution only through the command prompt window.

(\*\*\*) Program under development.

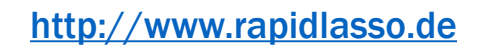

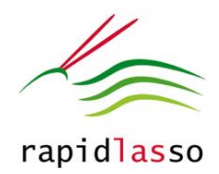

# LAStools

### Tools Basic Description

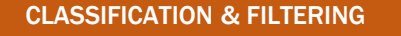

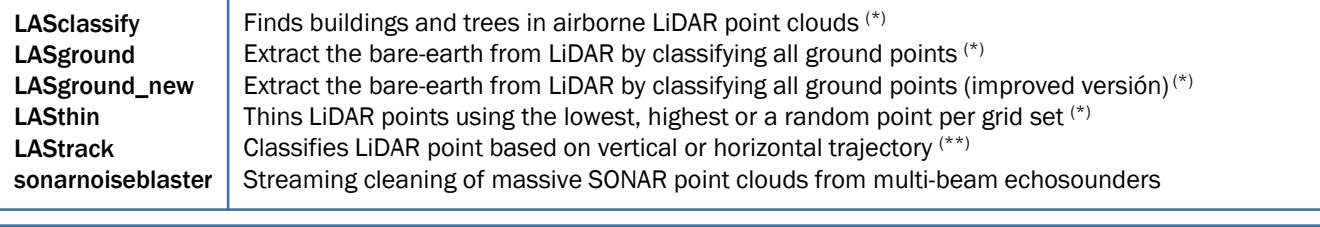

### DSM/DTM GENERATION & PRODUCTS

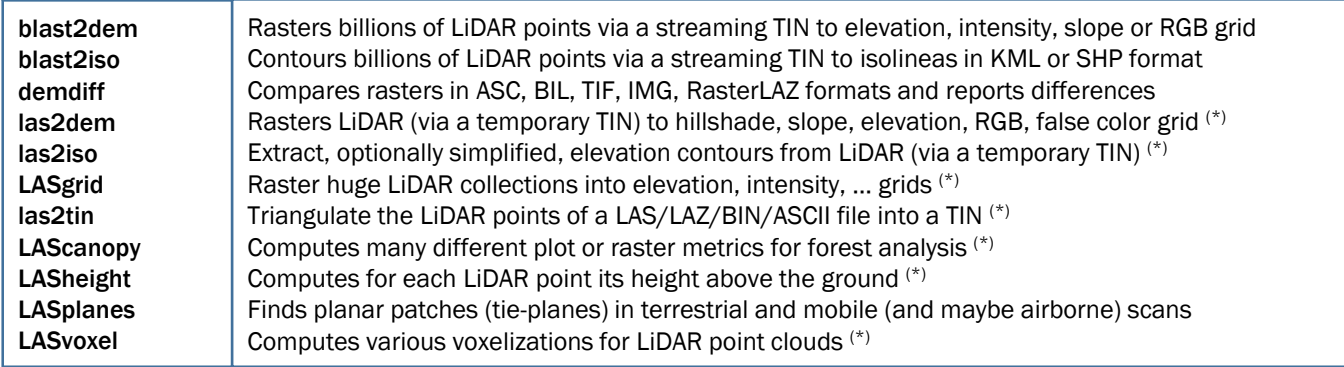

#### PUBLISHING

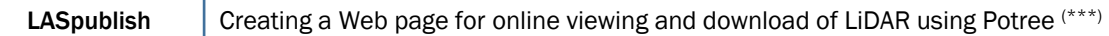

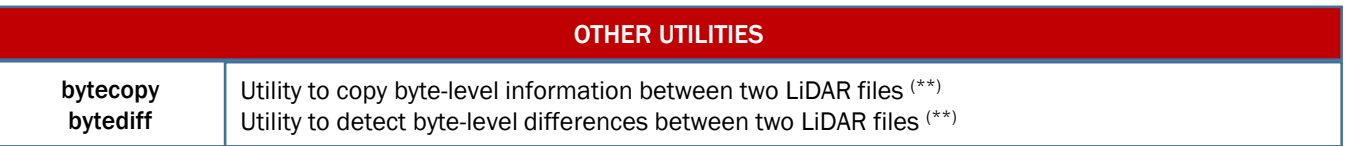

(\*) Available in 32 and 64 bits versions. Please use LASxxxx64.exe program for 64 bits systems obtaining a more adequate use of your computer's resources.

(\*\*) Execution only through the command prompt window.

(\*\*\*) Potree is a free open-source WebGL based point cloud renderer for large point clouds, developed at the Institute of Computer Graphics and Algorithms, TU Wien